# Symbol Tables in JastAdd Andrew Casey

#### Review

- What is a symbol table used for?
	- Determining the origin and the properties of a given symbol

#### Review

- What goes in a symbol table?
	- Name
	- Definition site
	- Type
	- Other annotations/attributes

#### Attribute Grammars

• Introduced by Knuth as a way to specify programming language semantics

#### Attribute Grammars

- An attribute is a function from parse tree nodes to a domain of your choosing
- The value of an attribute at a given node is defined in terms of the values of attributes of neighbouring nodes in the parse tree

### Synthetic Attributes

- Attributes that depend on values in the *descendants* of a node are called *synthetic attributes*
- *Synthetic attributes* pass information *up* the parse tree

#### Inherited Attributes

- Attributes that depend on values in the *ancestors* of a node are called *inherited attributes*
- *Inherited attributes* pass information *down* the parse tree

## Example

- From Knuth's original paper
- Suppose we want to determine a value for the binary number  $XX...X.X...X$ , where X is a single bit

#### Grammar

 $B \rightarrow 0$  $B \rightarrow 1$  $L \rightarrow B$  $L \rightarrow LB$  $N \rightarrow L$  $N \rightarrow L.L$ 

## Approach 1

- Use only synthetic attributes
- Each subtree is independent

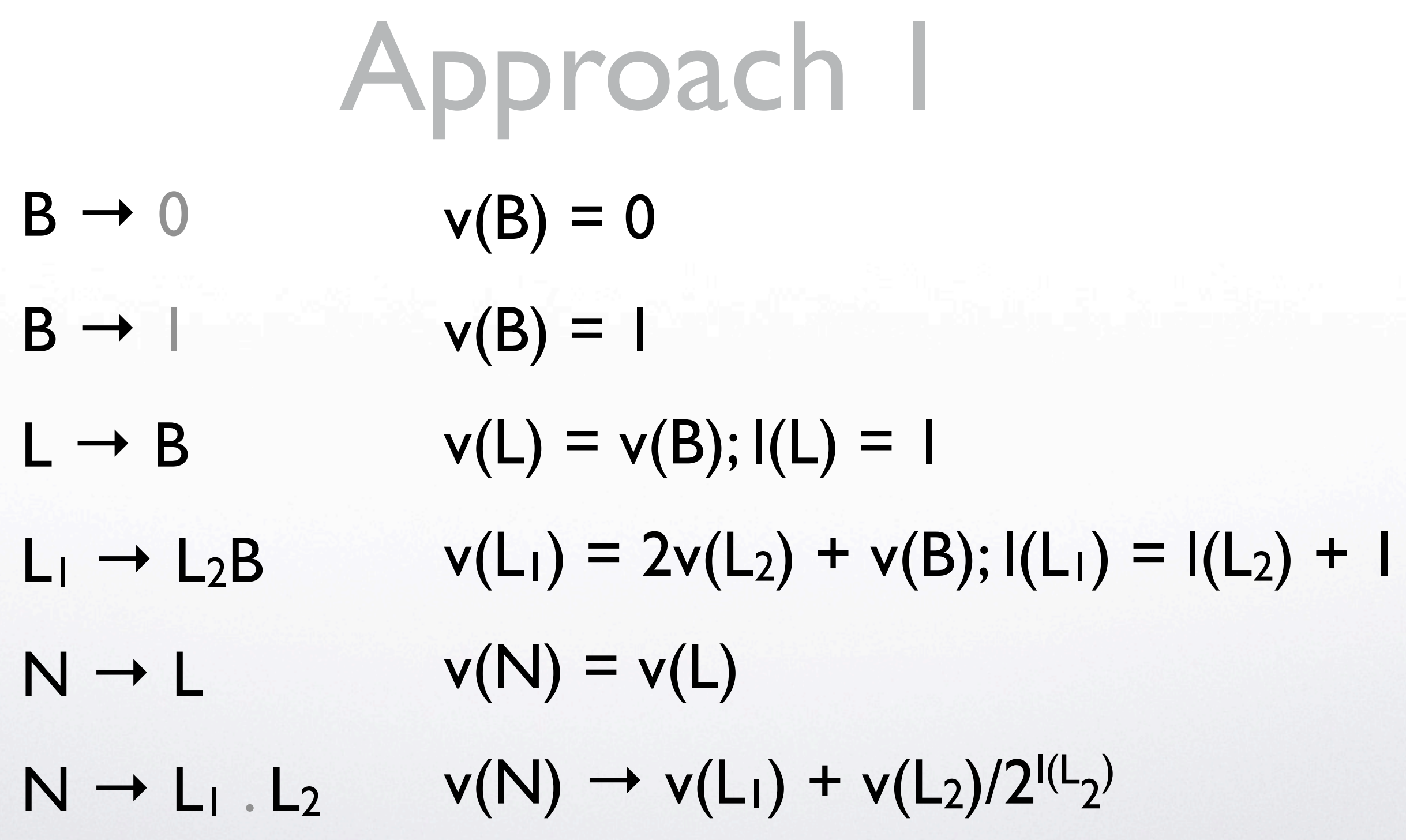

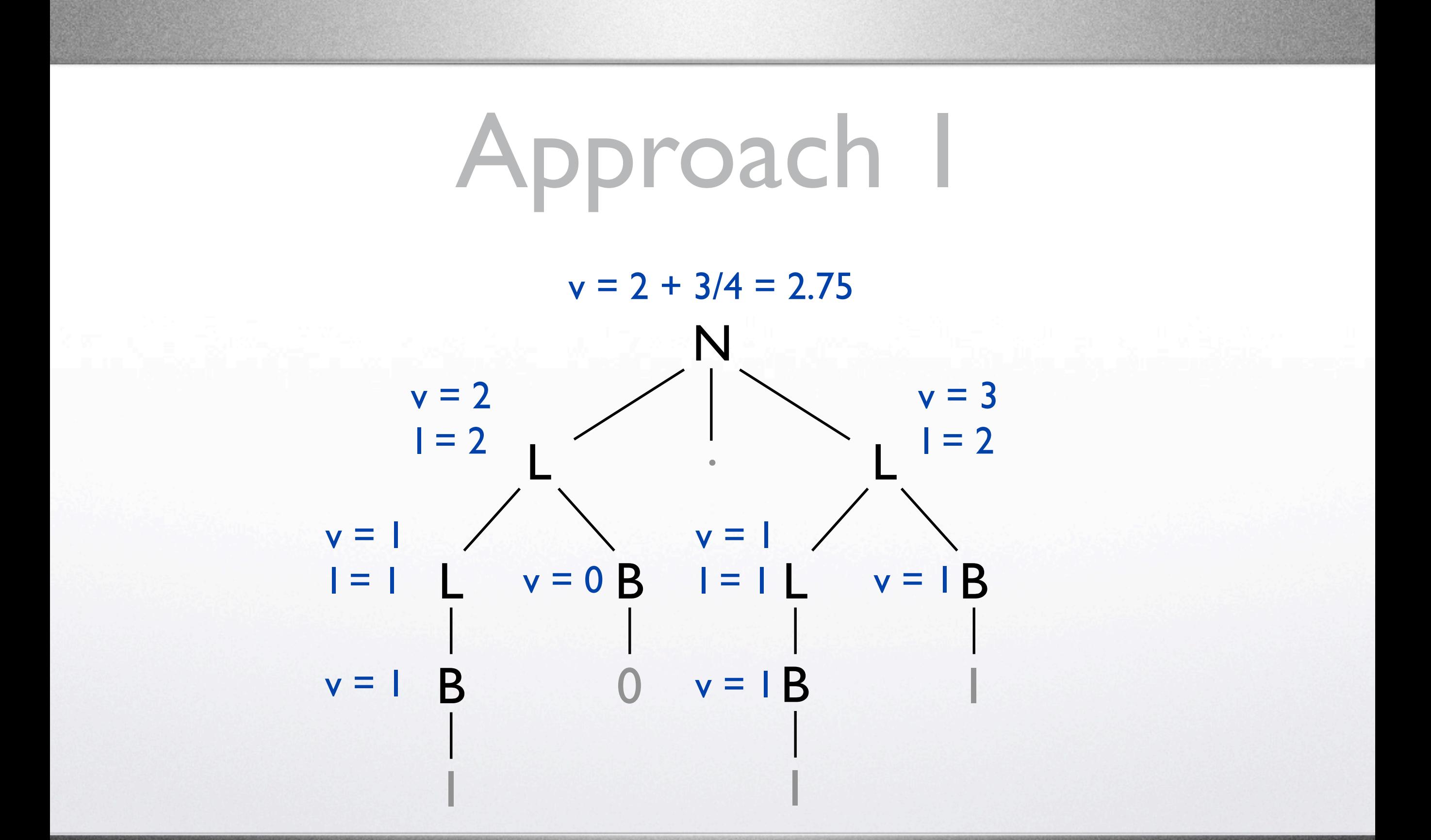

## Approach 2

- Use inherited attributes to make things more intuitive (i.e. close to our mental model of how binary numbers work)
- e.g. the '1' in '100' means '8'

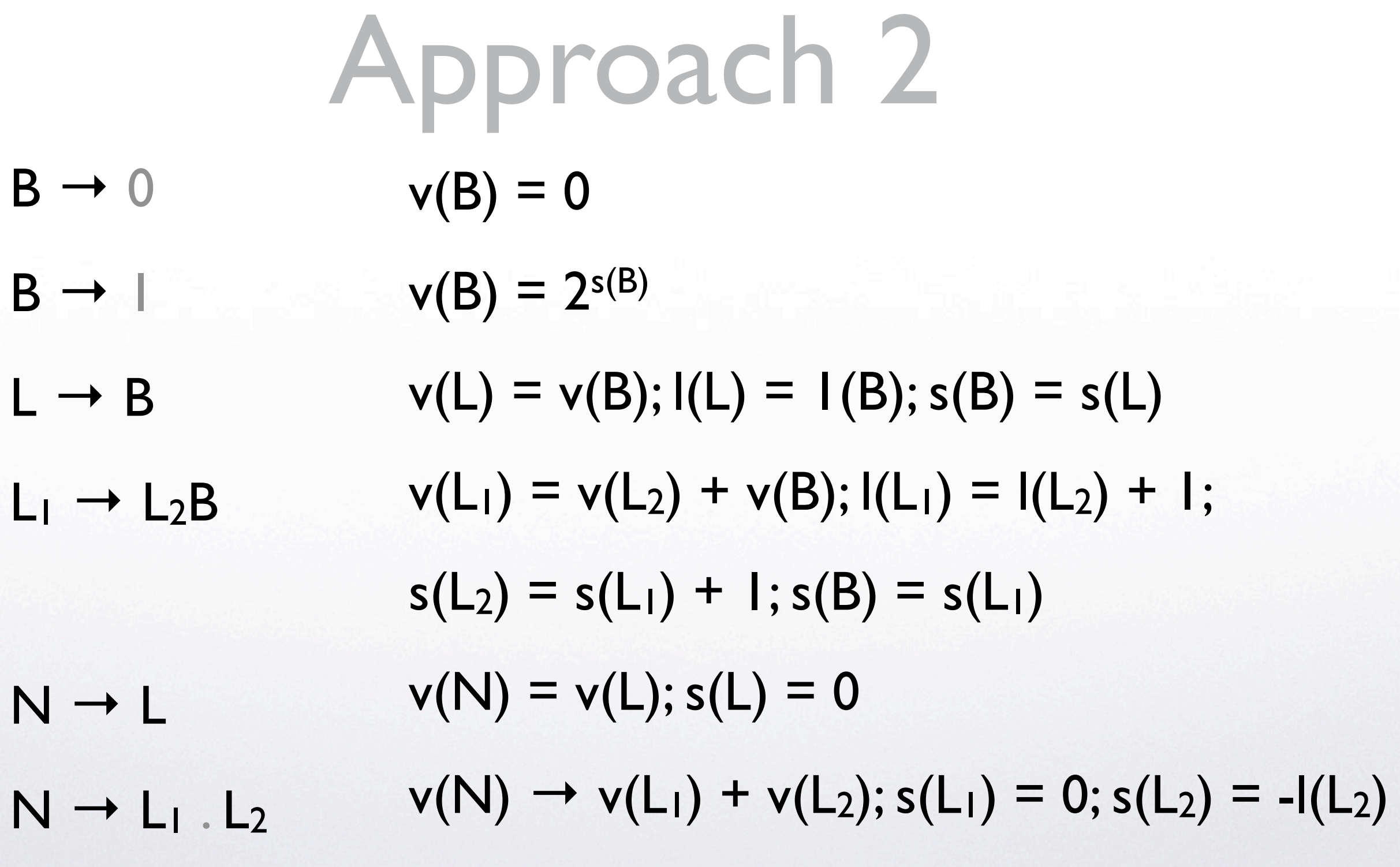

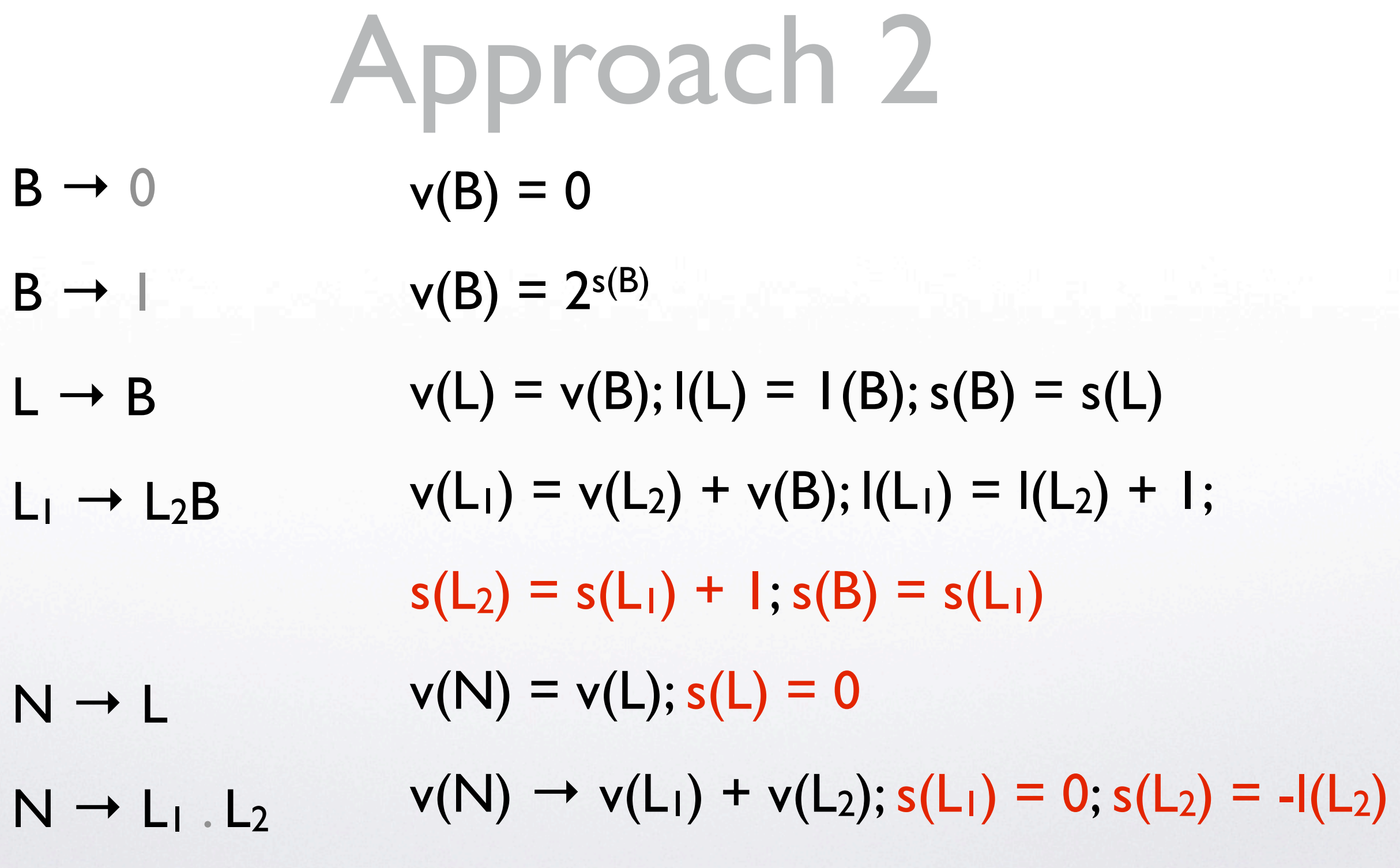

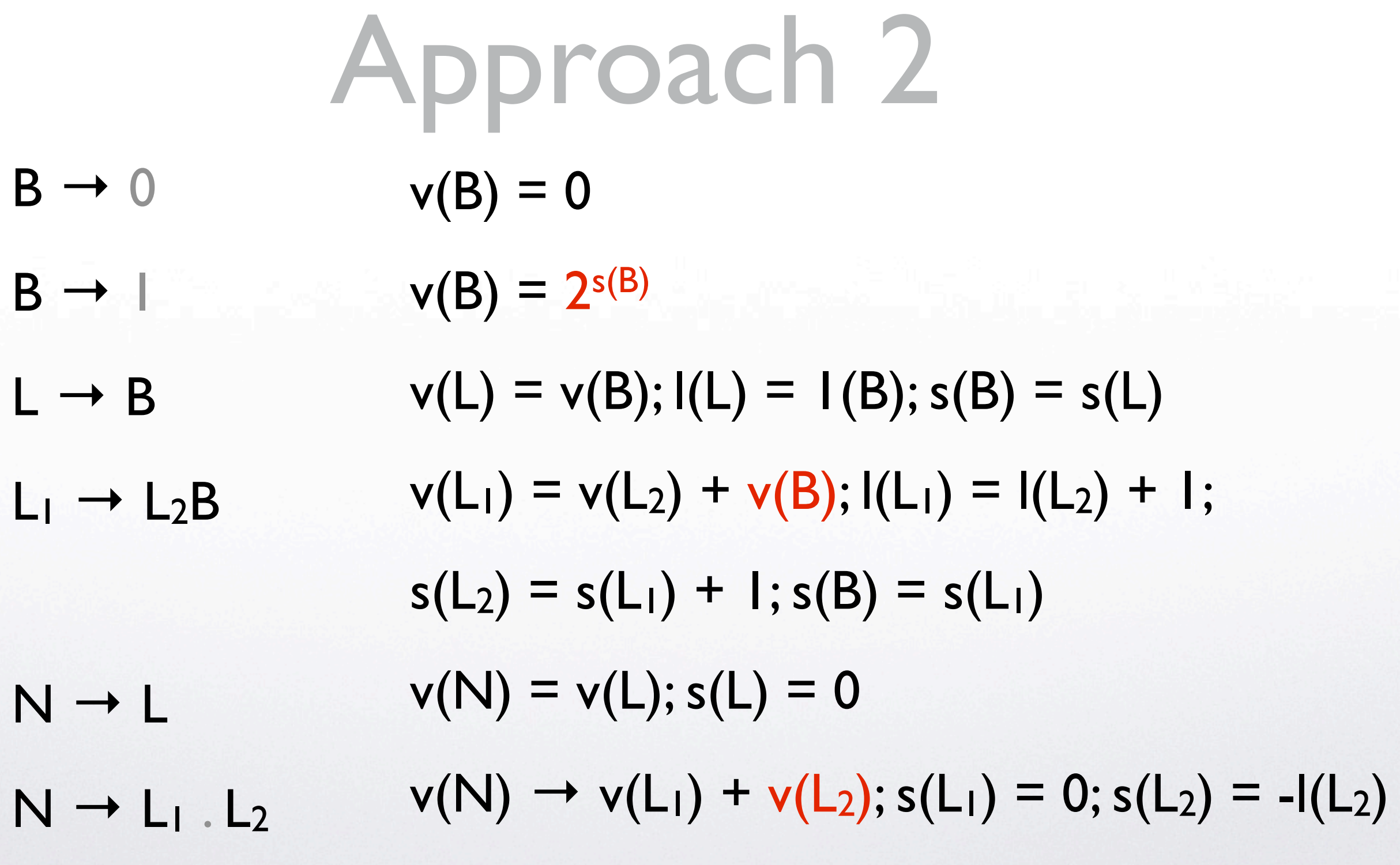

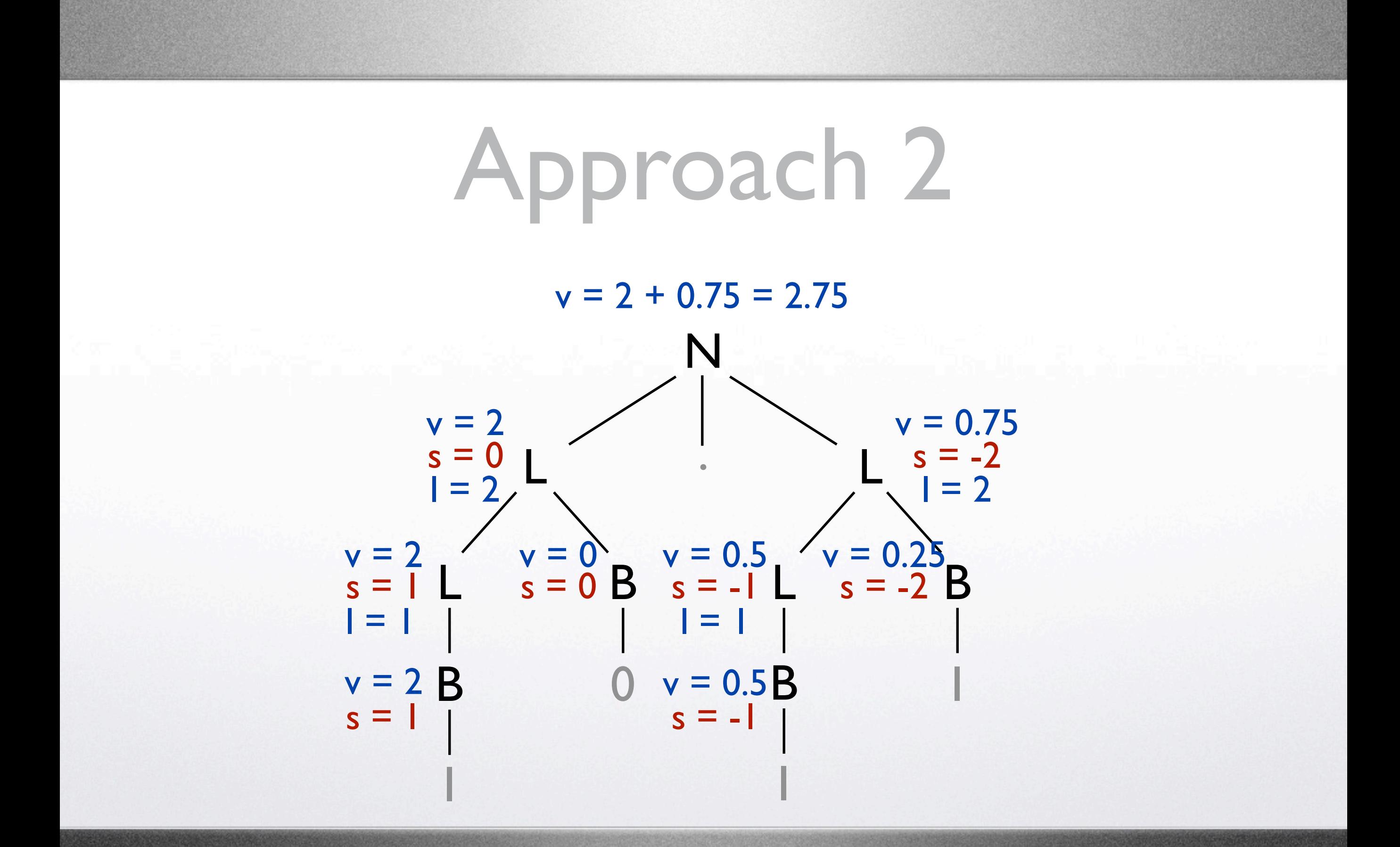

#### Practical Concerns

• If information can move both up and down the parse tree, then it is possible to define attributes cyclically!

### Practical Concerns

- If we restrict ourselves to certain combinations of attributes, then we can compute their values more efficiently
- Synthetic-only: single post-order pass
- Inherited-only: single pre-order pass
- LR-attributed: single LR-parsing pass (i.e. by the time a node is created, all values it depends on have already been computed).

## JastAdd

- An attribute grammar system for Java
- Primarily used for creating extensible compilers
- Primarily the work of Torbjörn Ekman (Oxford) & Görel Hedin (Lund)

## JastAdd

- Where does it fit?
	- 1. You create a lexer and parser as usual (e.g. using flex and bison)
	- 2. You specify an AST structure in JastAdd
	- 3. You build the AST in the actions of your grammar
	- 4. You decorate the AST with attributes

#### Abstract Syntax

• Since attributes are so interwoven with the abstract syntax, you have to use the abstract syntax specification language provided by JastAdd to create your AST classes

## Example

abstract Expr; AddExpr : Expr ::= LHS:Expr RHS:Expr; IDExpr : Expr ::= <Name>; NumExpr : Expr ::= <Value:int>;

#### Attributes

• Attributes are defined in separate files (aspects) but are ultimately inserted into the generated AST node classes

### Synthetic Attributes

- syn ReturnType NodeType.Attribute();
- eq NodeType.Attribute() = value;

#### Inherited Attributes

- inh ReturnType NodeType.Attribute();
- eq ParentNodeType.getChild().Attribute() = value;

Evaluated in the context of the parent node

#### Extra Features

- Reference attributes
- Parameterized attributes
- Broadcast inherited attributes

## JastAdd Symbol Tables

• Instead of building a separate symbol table, just decorate the parse tree nodes

### Example - Table

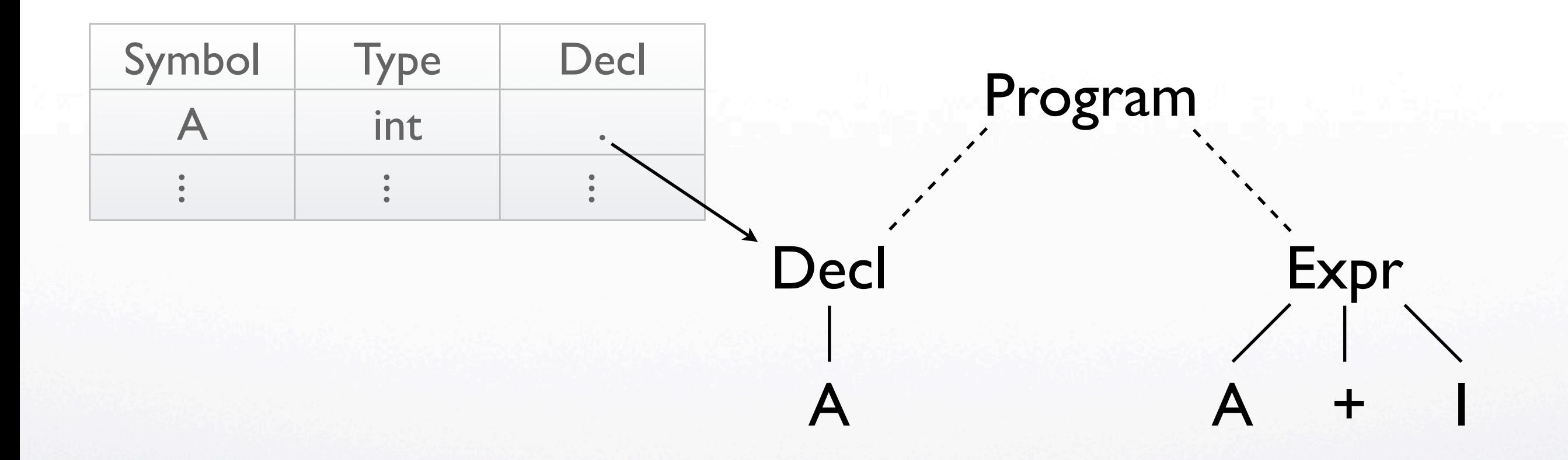

Lookup: table.lookup("A") returns a record

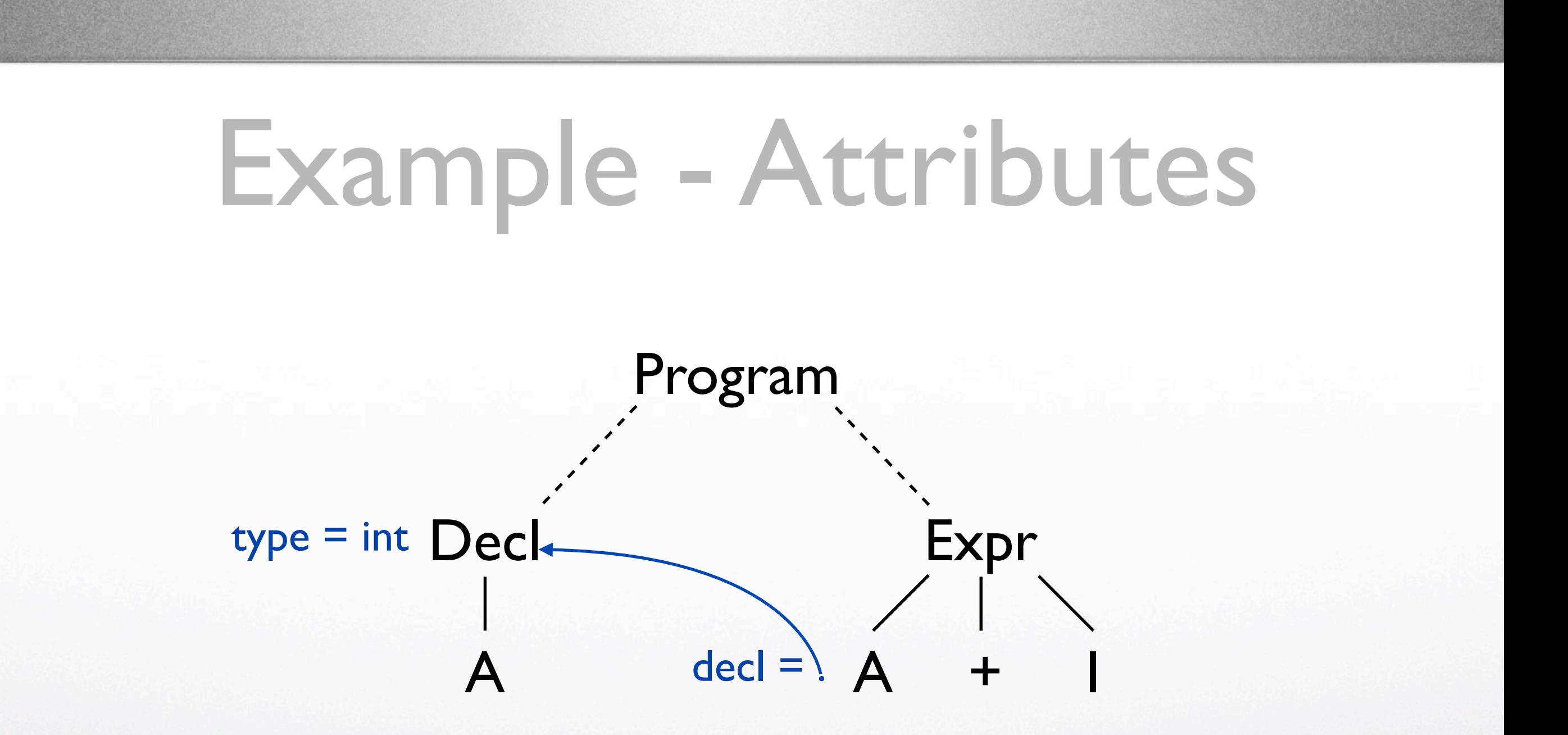

#### Lookup:A.getDecl() returns a Decl node

- Synthetic attributes push declarations up to root node
- Inherited attributes push declarations down to use nodes

#### Listing Declarations:

```
syn Set<Decl> ASTNode.listDecls();
eq ASTNode.listDecls() {
   Set<Decl> decls = new HashSet<Decl>();
   for(int i = 0; i < getNumChild(); i++) {
      decls.addAll(getChild(i).listDecls());
   }
   return decls;
}
eq Decl.listDecls() = Collections.singleton(this);
```
#### Declaration Lookup:

```
syn Decl Program.lookupDecl(String name) {
   for(Decl d : listDecls()) {
      if(d.getName().equals(name)) {
         return d;
      }
    }
   return null;
}
```
Lookup propagation:

inh Decl IDExpr.lookupDecl(String name); eq *Parent*.getIDExpr().lookupDecl(String name) = lookupDecl(name);

Meta-Variable: substitute names of nodes with IDExpr children

Link to Decl:

syn Decl IDExpr.getDecl() = lookupDecl(getName());

## Advantages

- Modularity
- Extensibility
- Laziness

## Disadvantages

- Definition of structure is less centralized
- May require more computation

#### Sources

• D. Knuth, Semantics of context-free languages, *Math. Sys.Theory*, 2: 1 (1968), 127– 145.

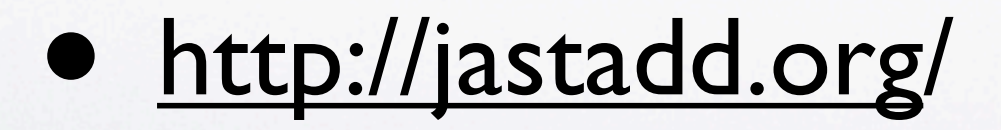